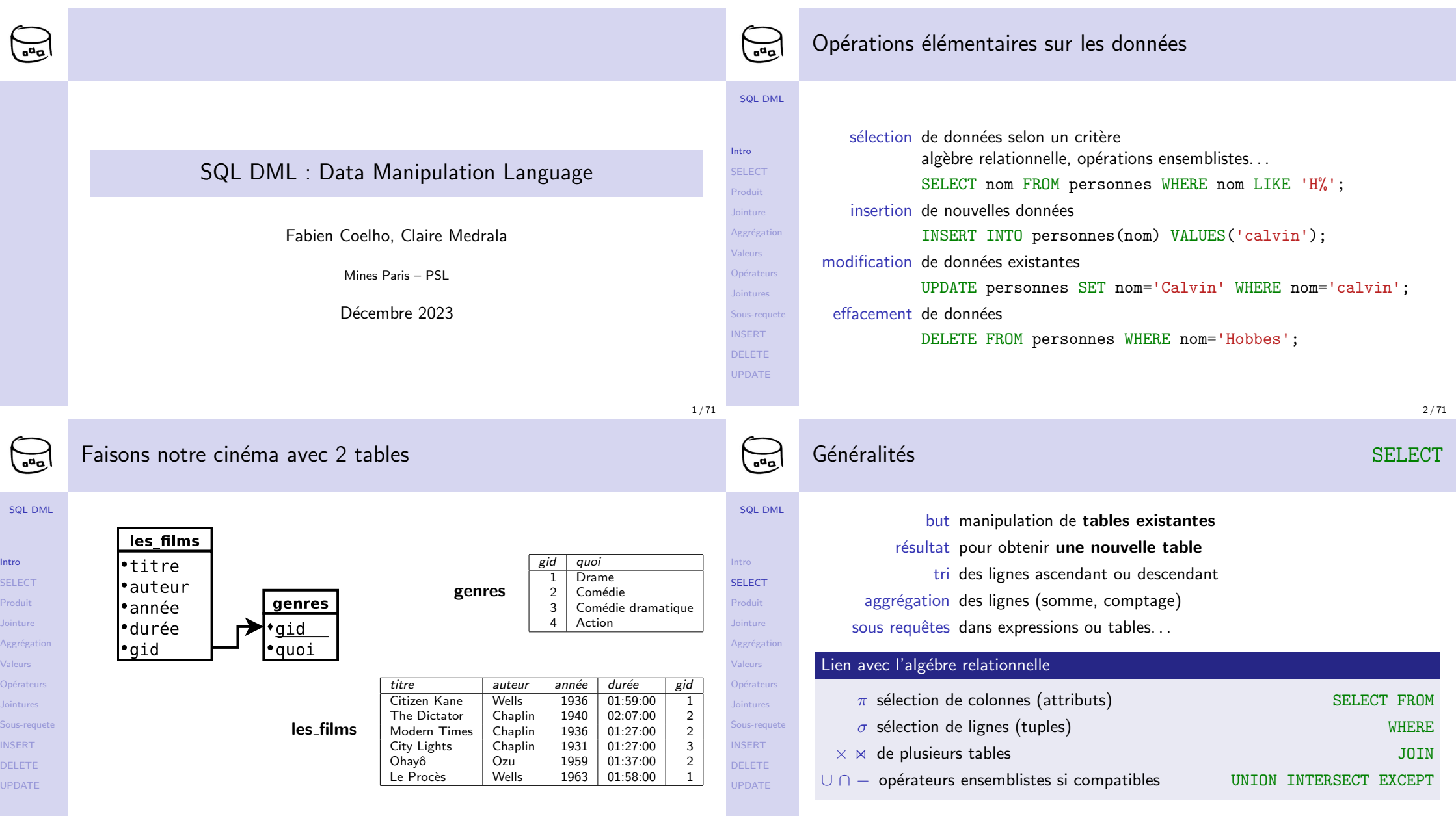

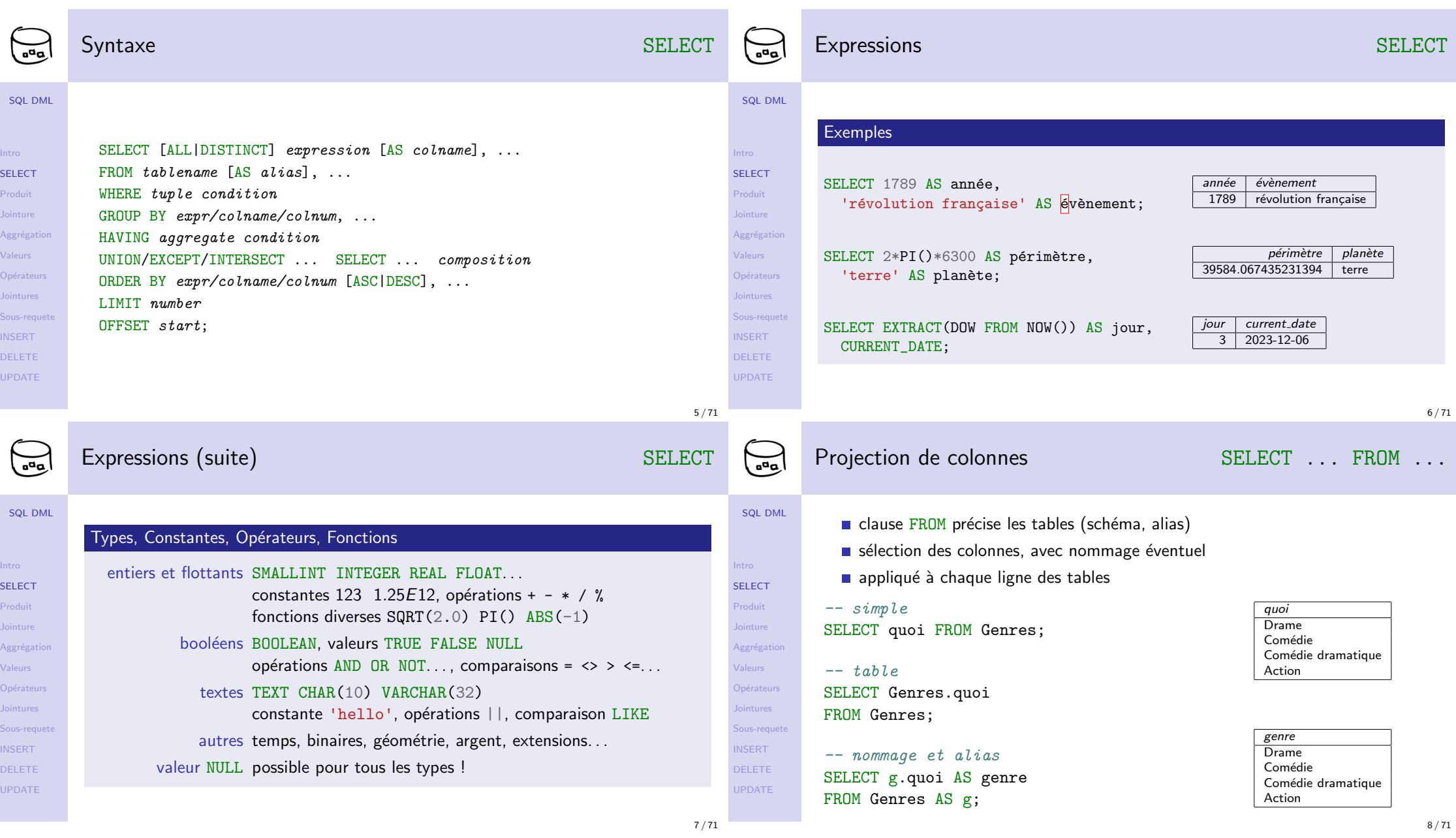

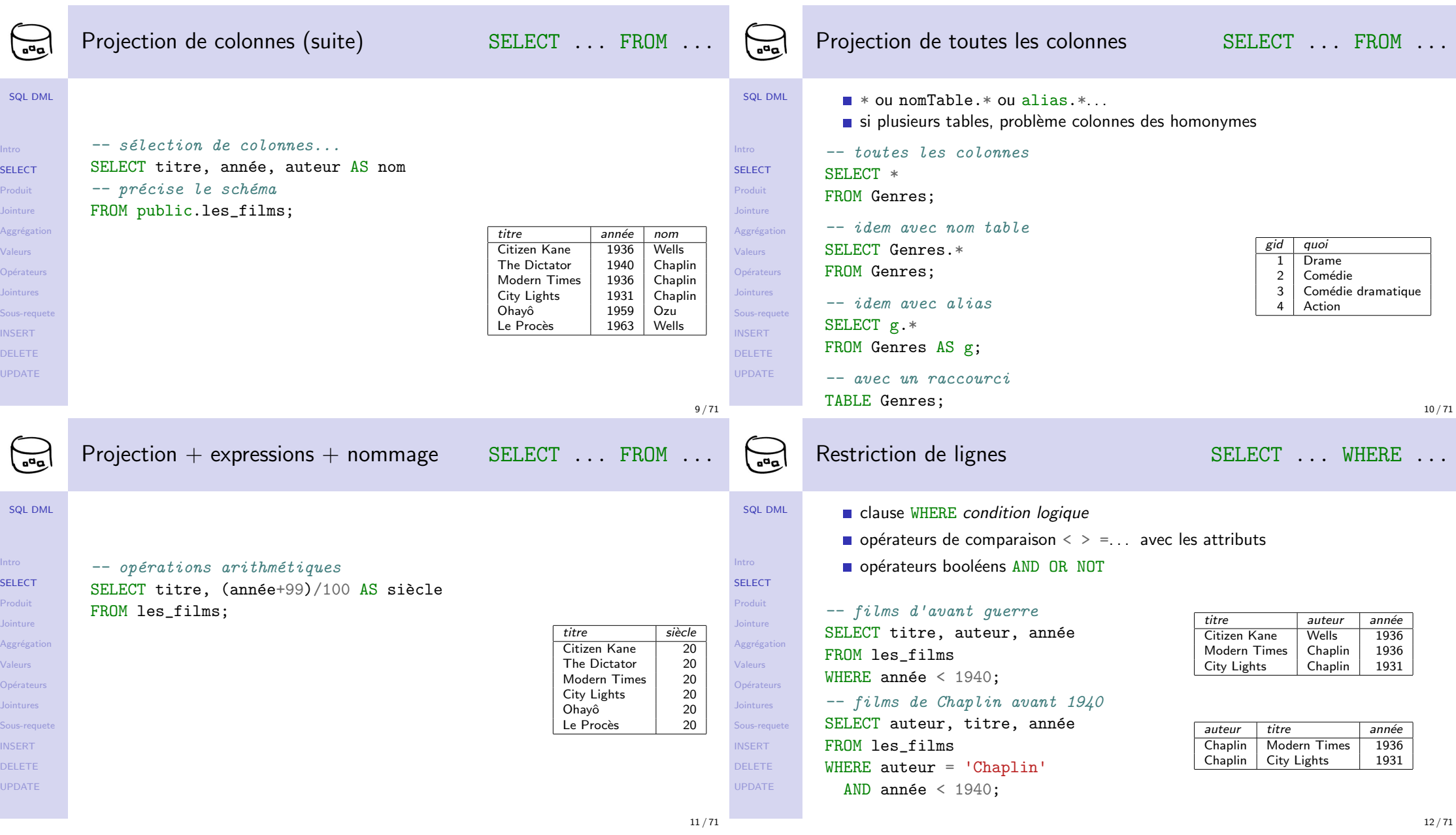

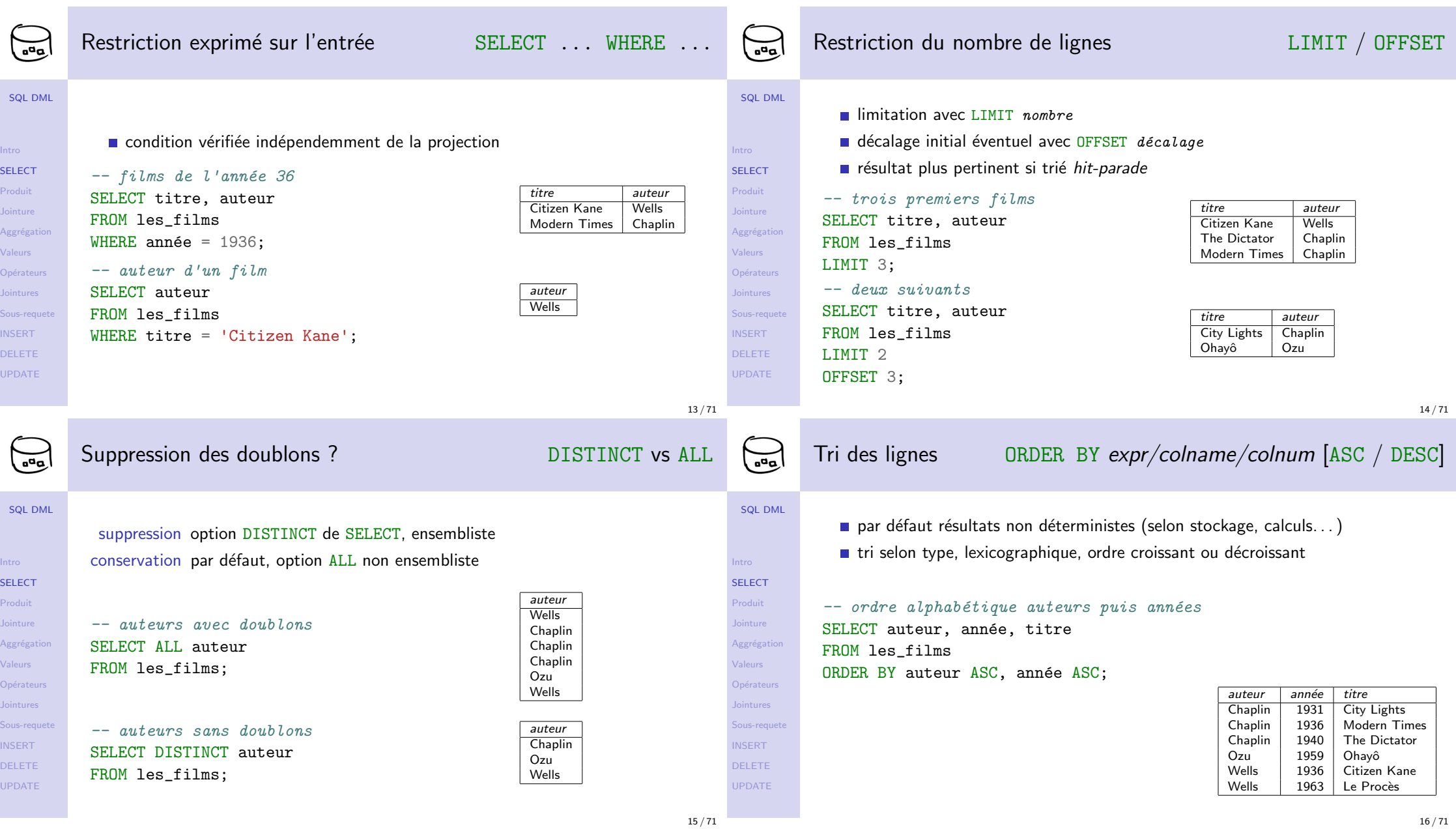

SE

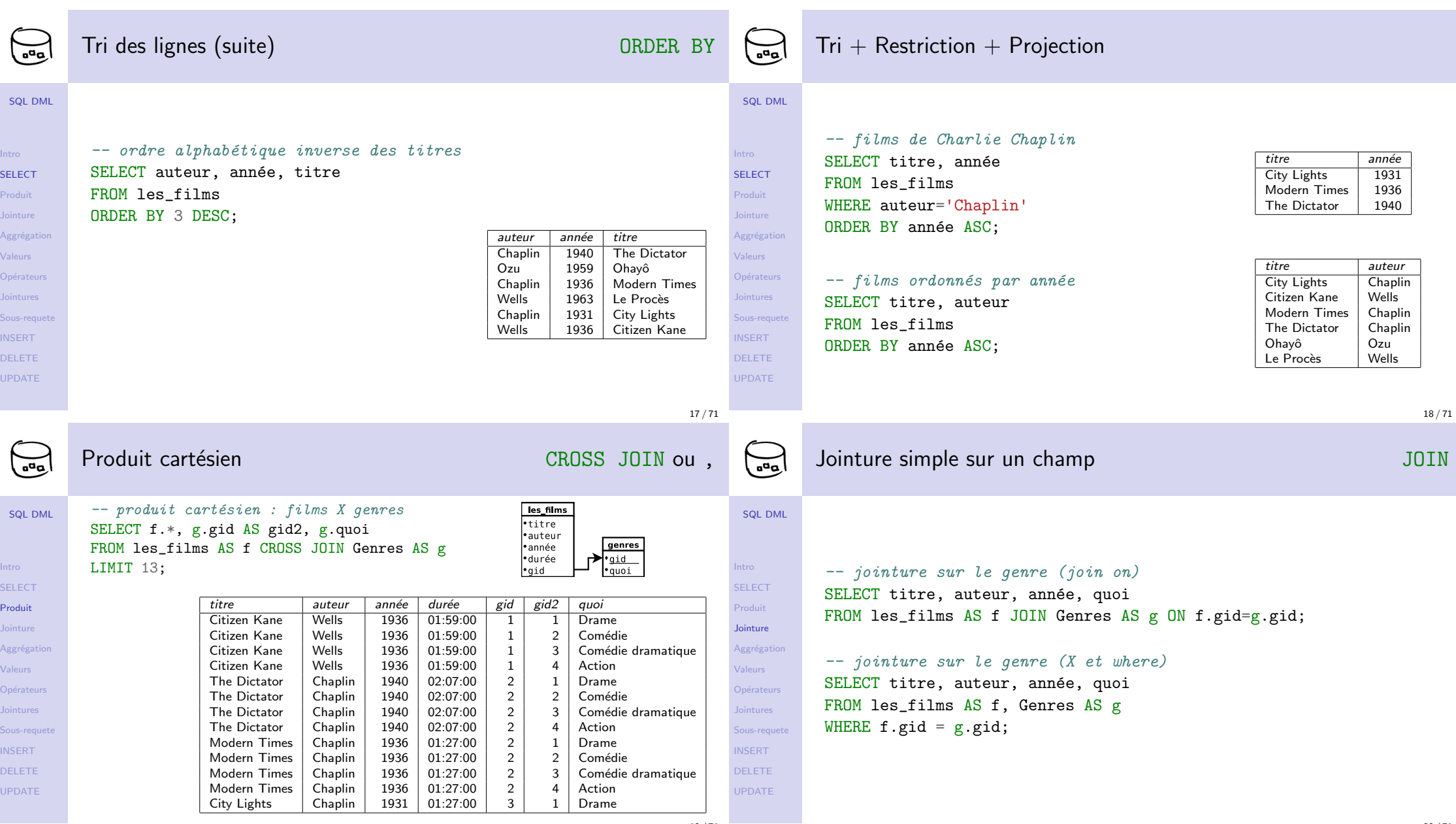

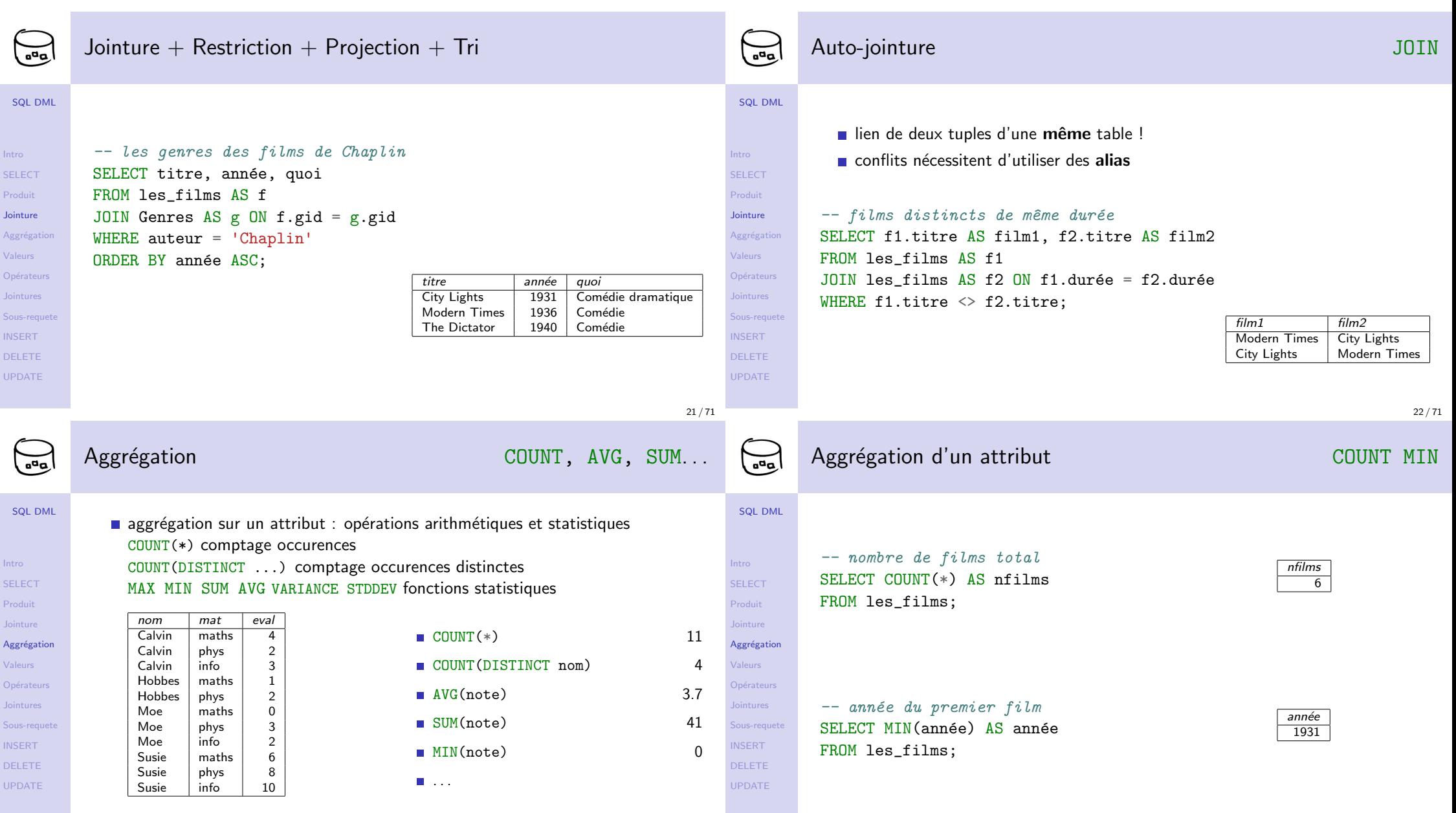

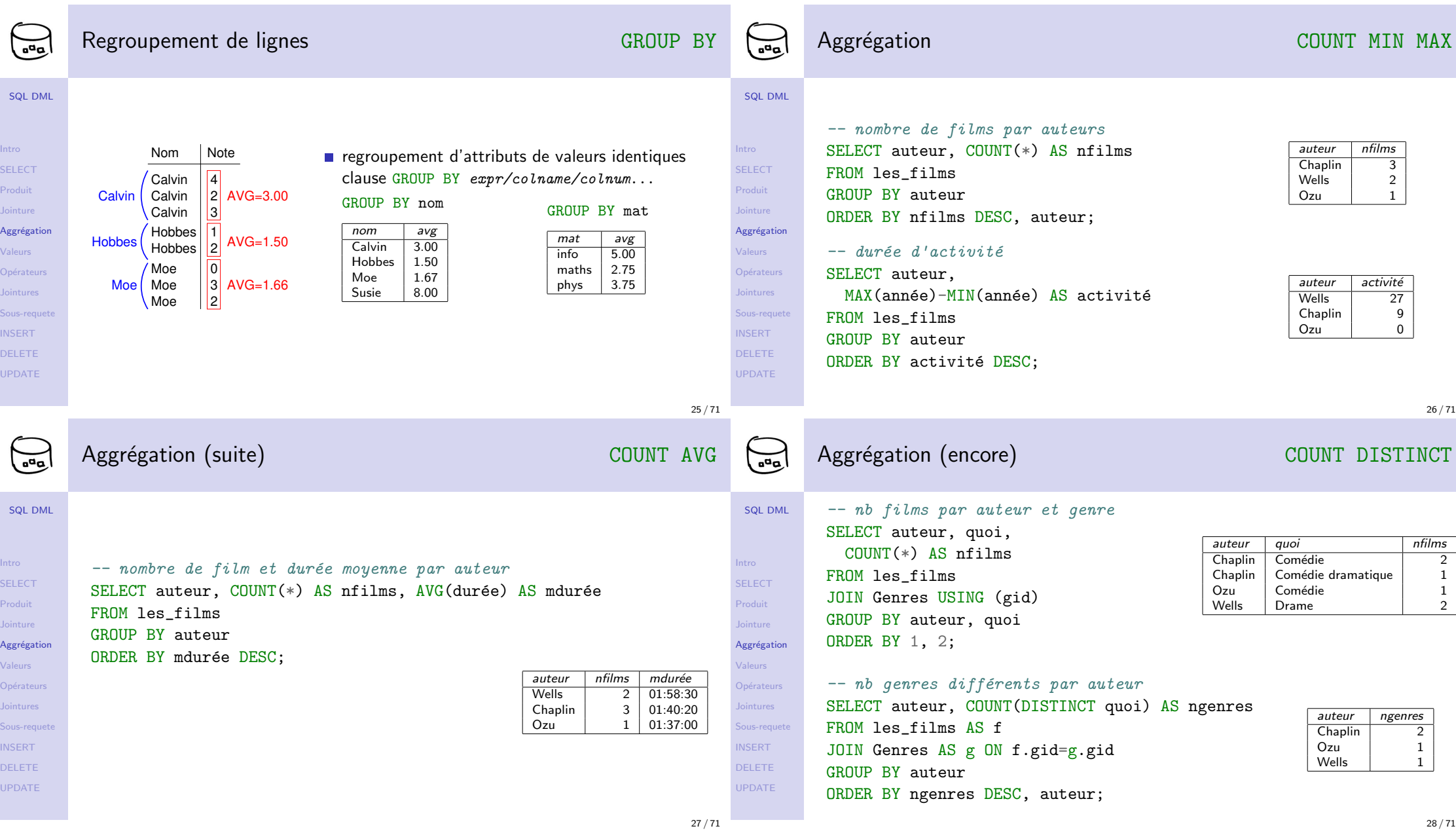

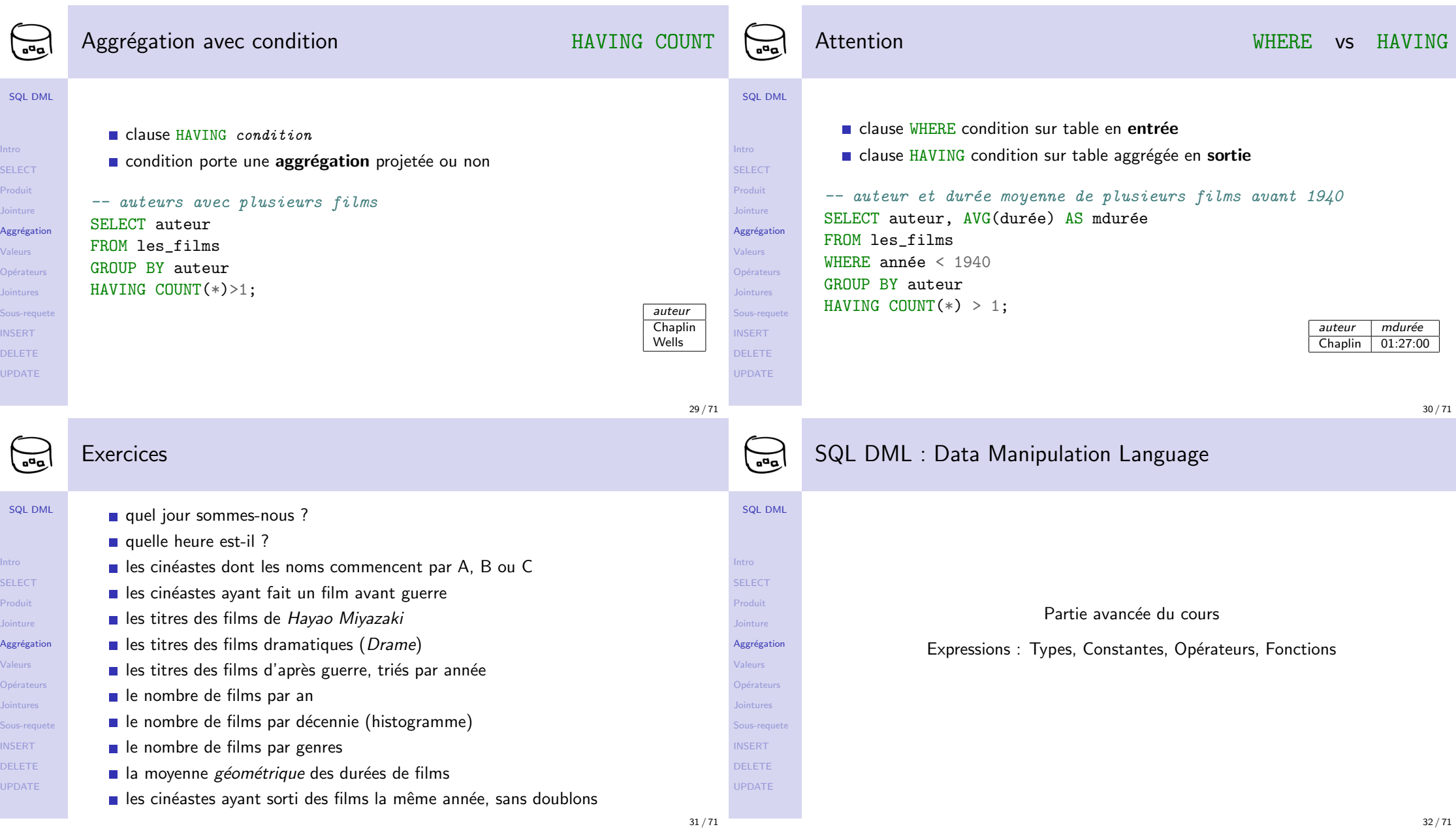

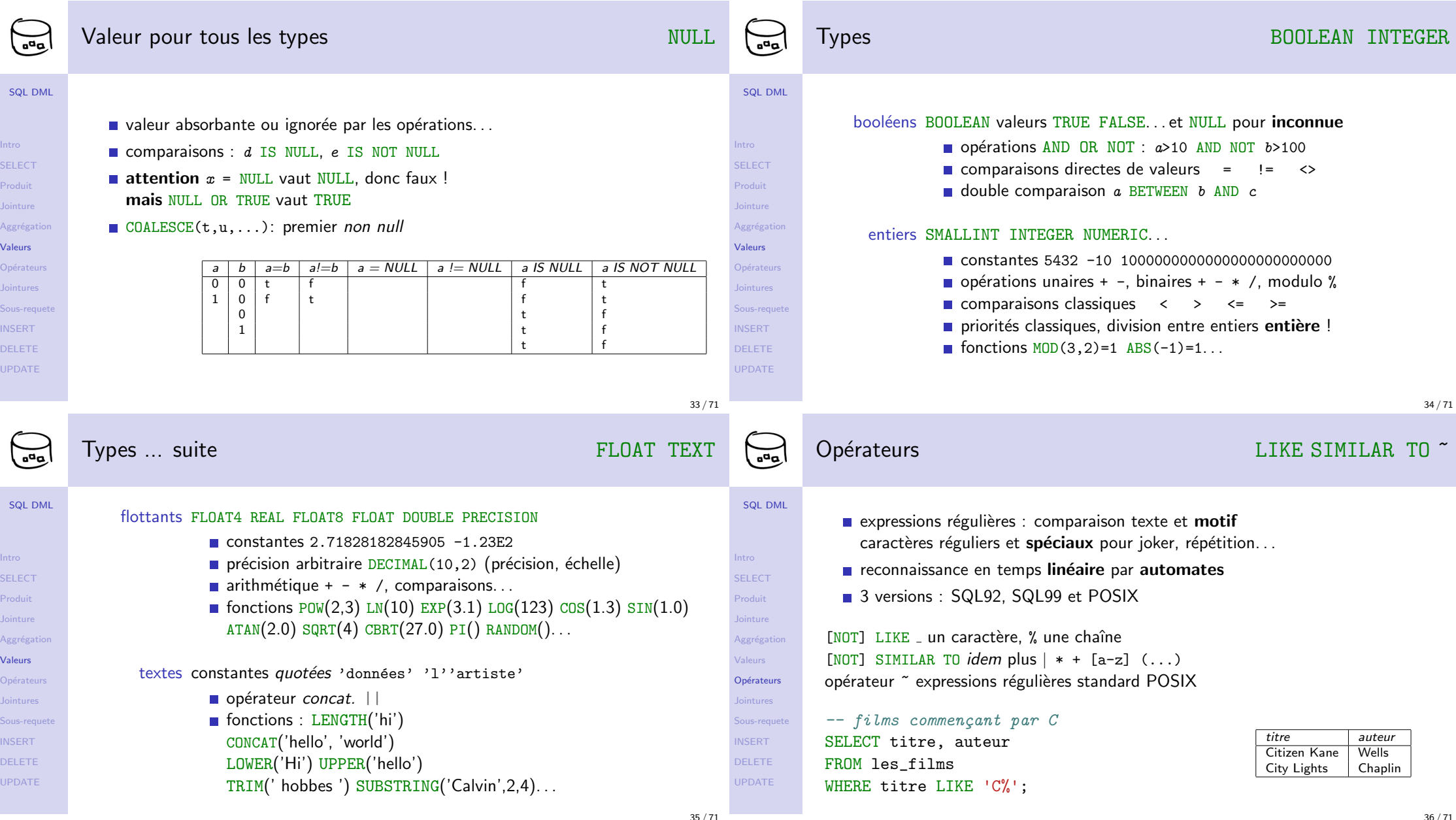

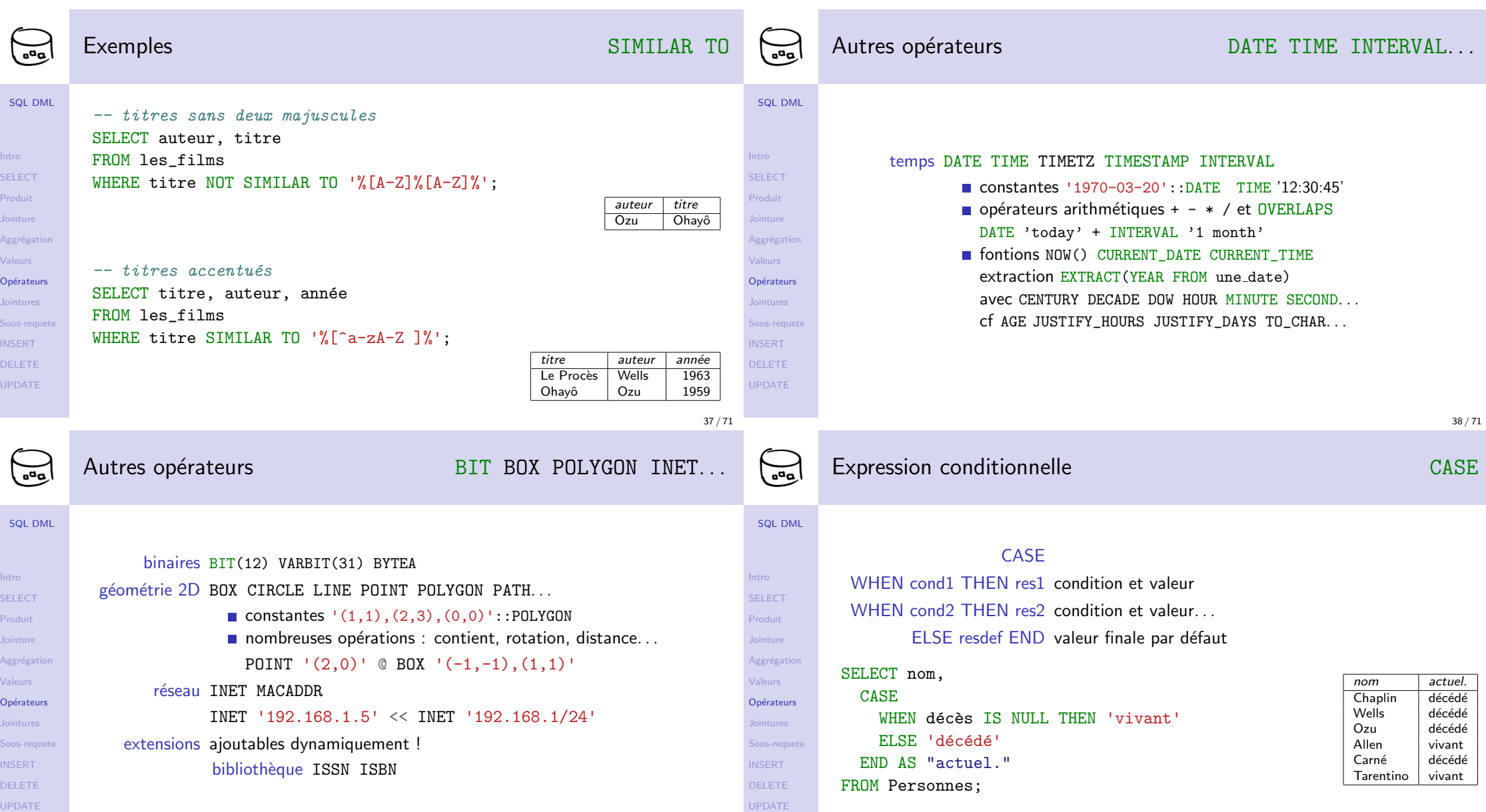

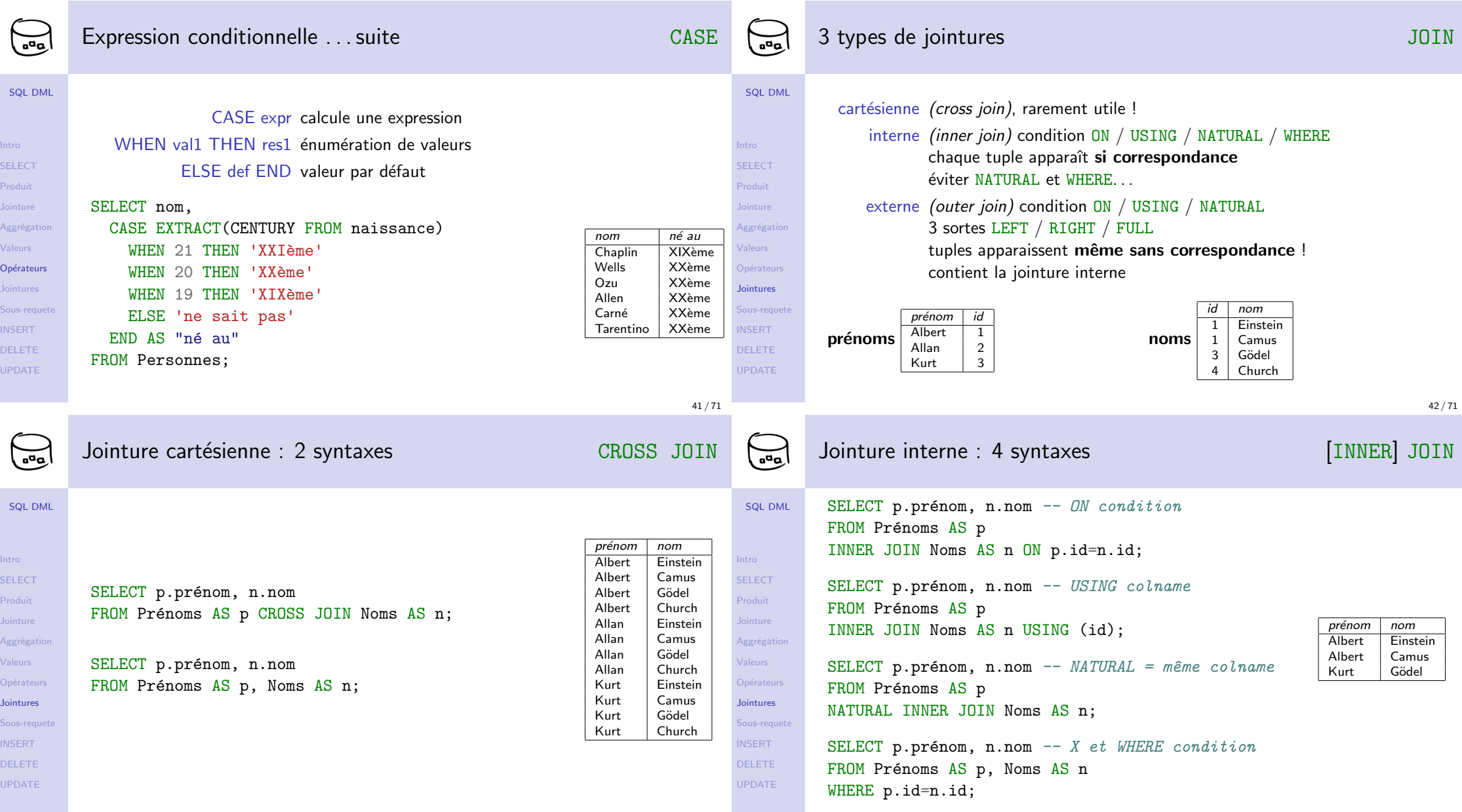

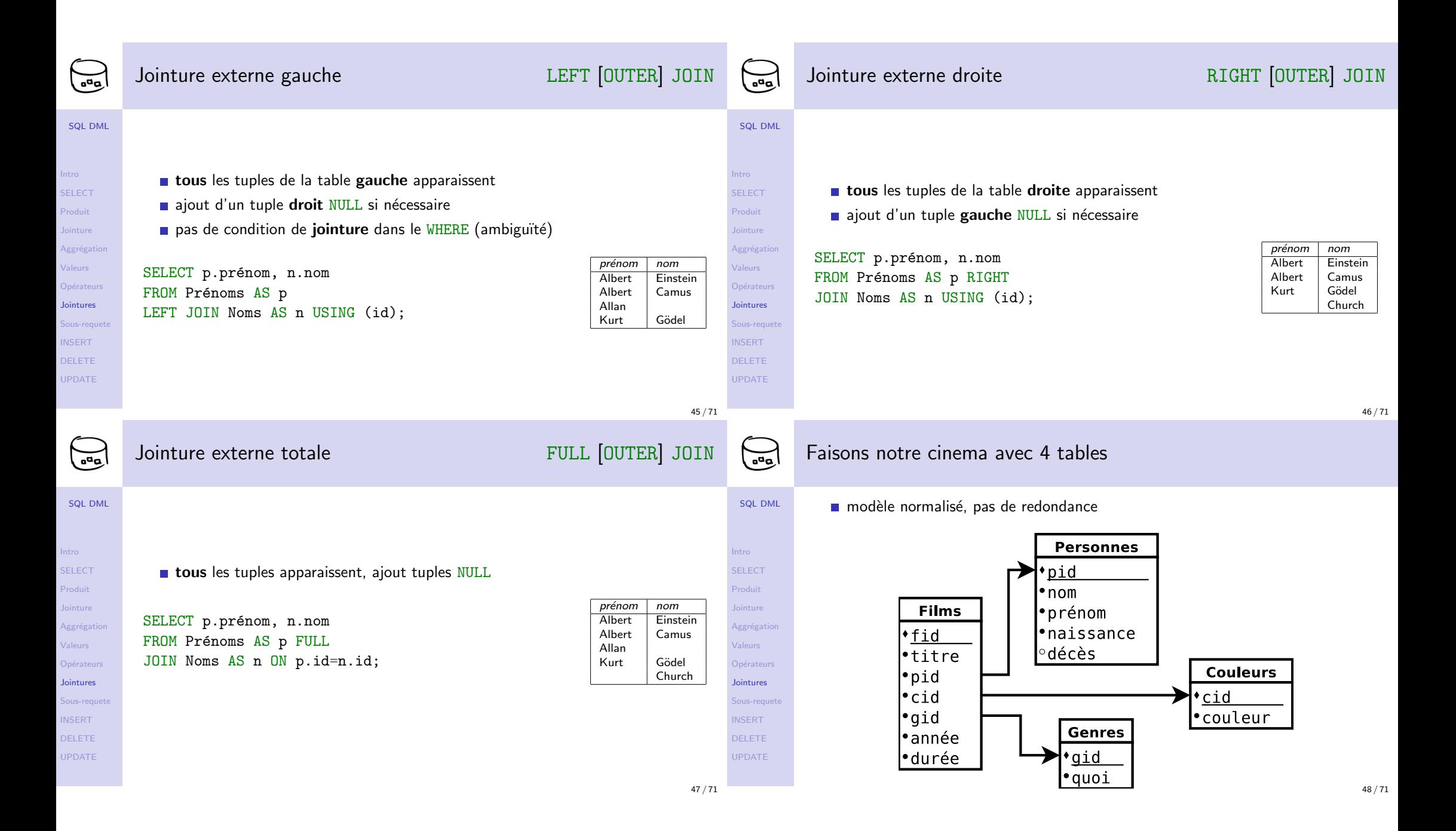

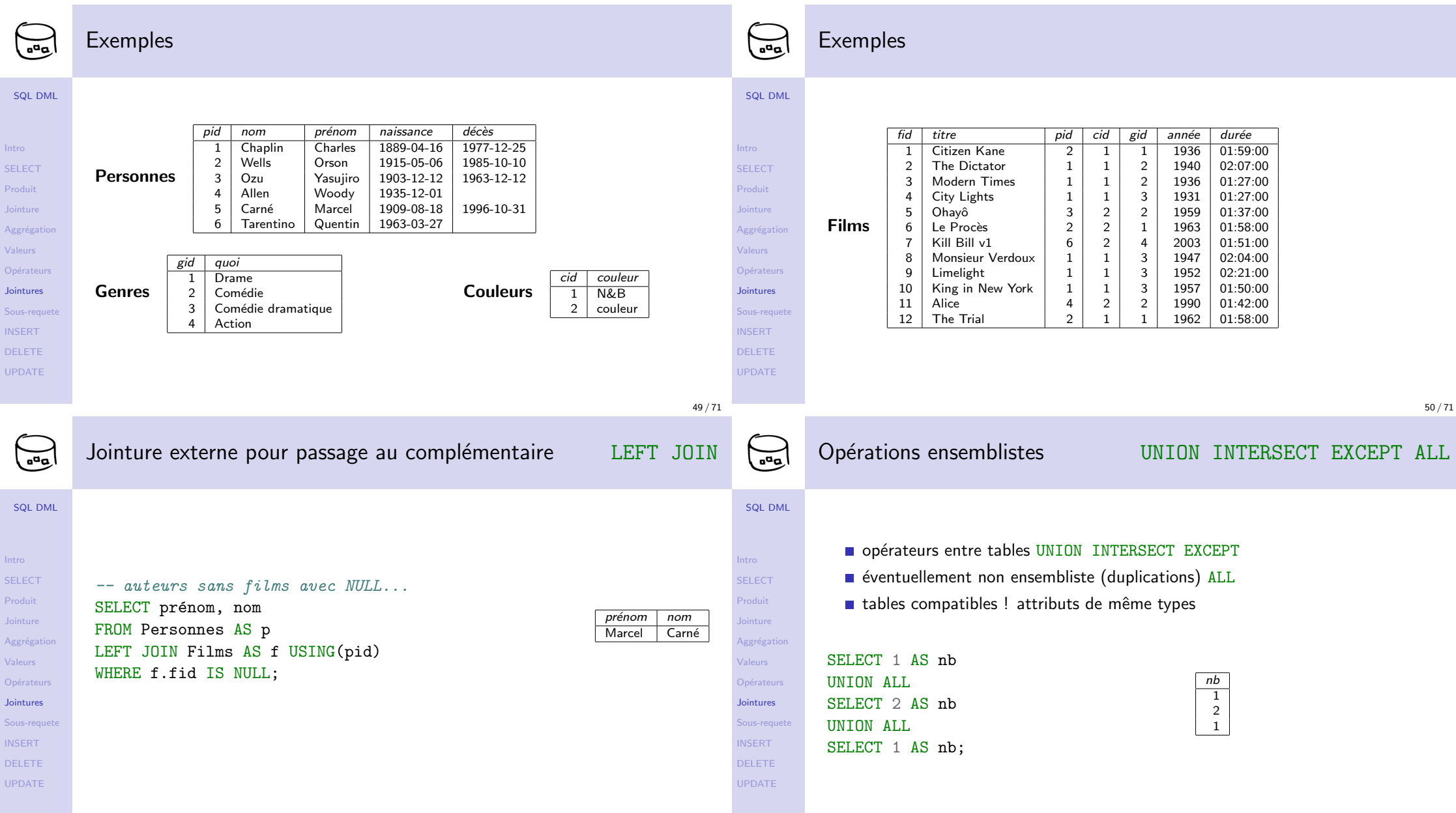

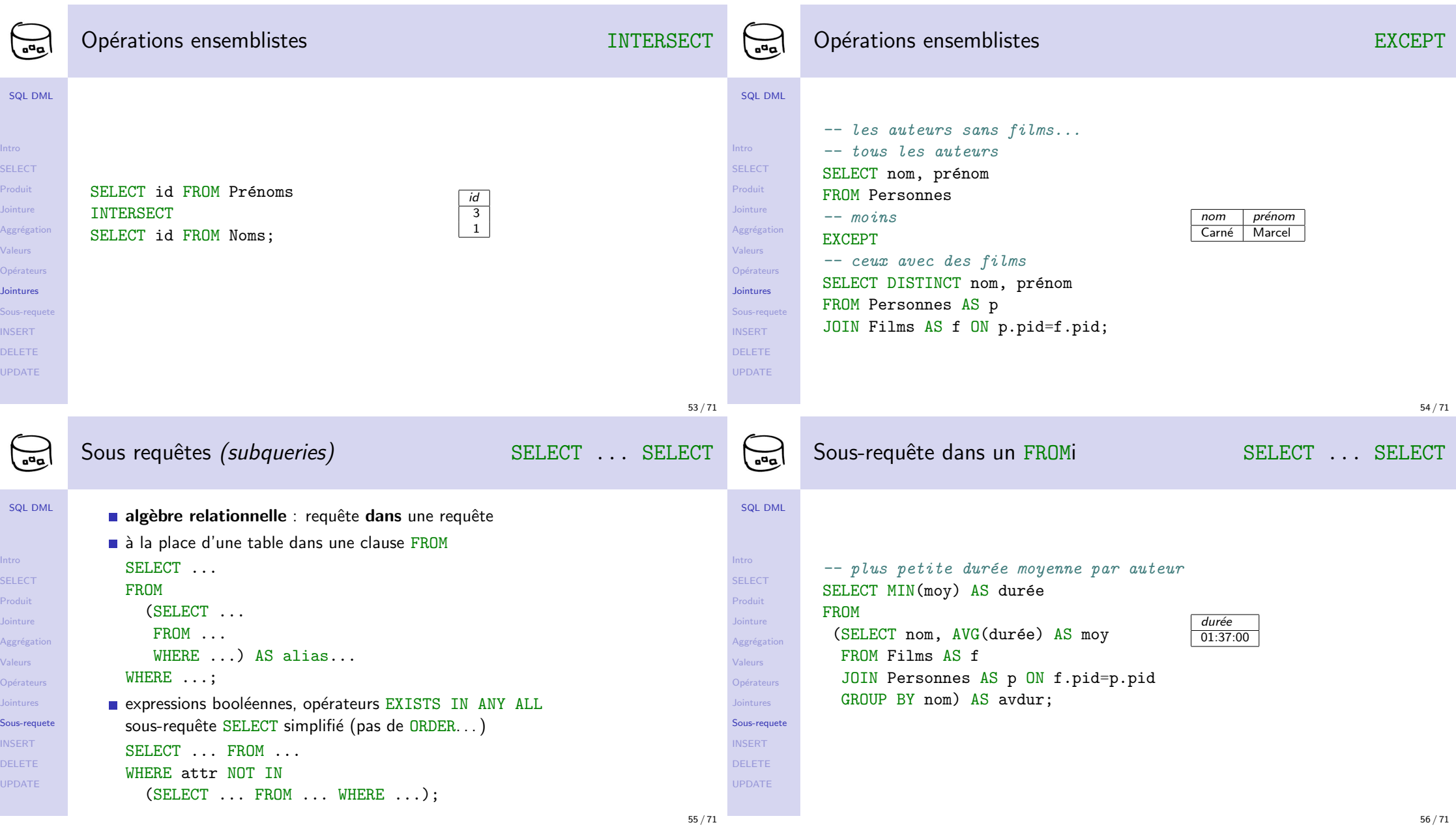

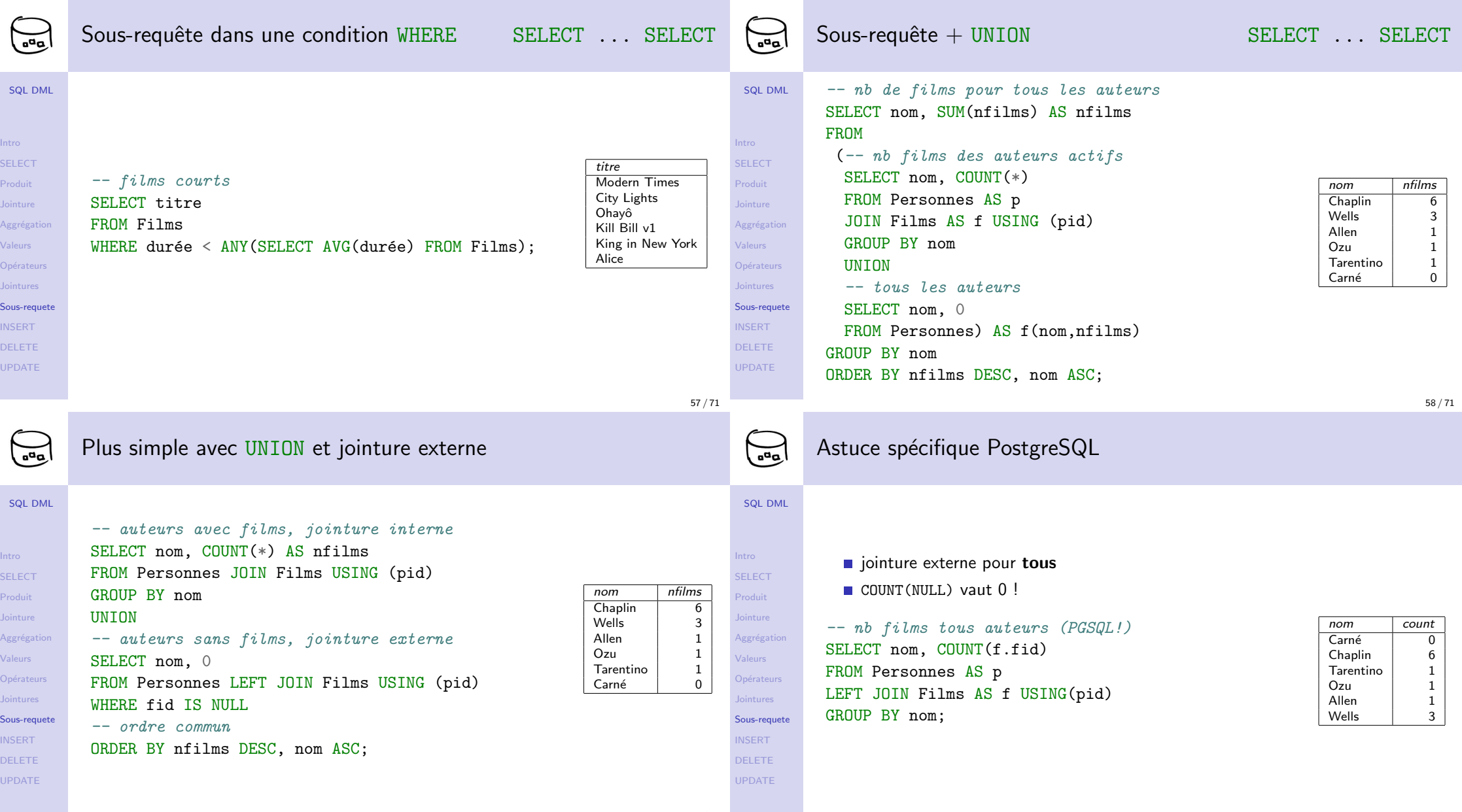

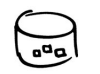

Intro SELECT Produit Jointure Aggrégatio Valeurs Opérateurs Jointures Sous-requet INSERT DELETE UPDATE

Intro SELECT Produit Jointure Aggrégatio Valeurs Opérateurs Jointures Sous-requet INSERT DELETE UPDATE

 $\bigodot$ 

## Conseils pour le développement des requêtes

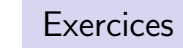

 $\sum_{\alpha}$ 

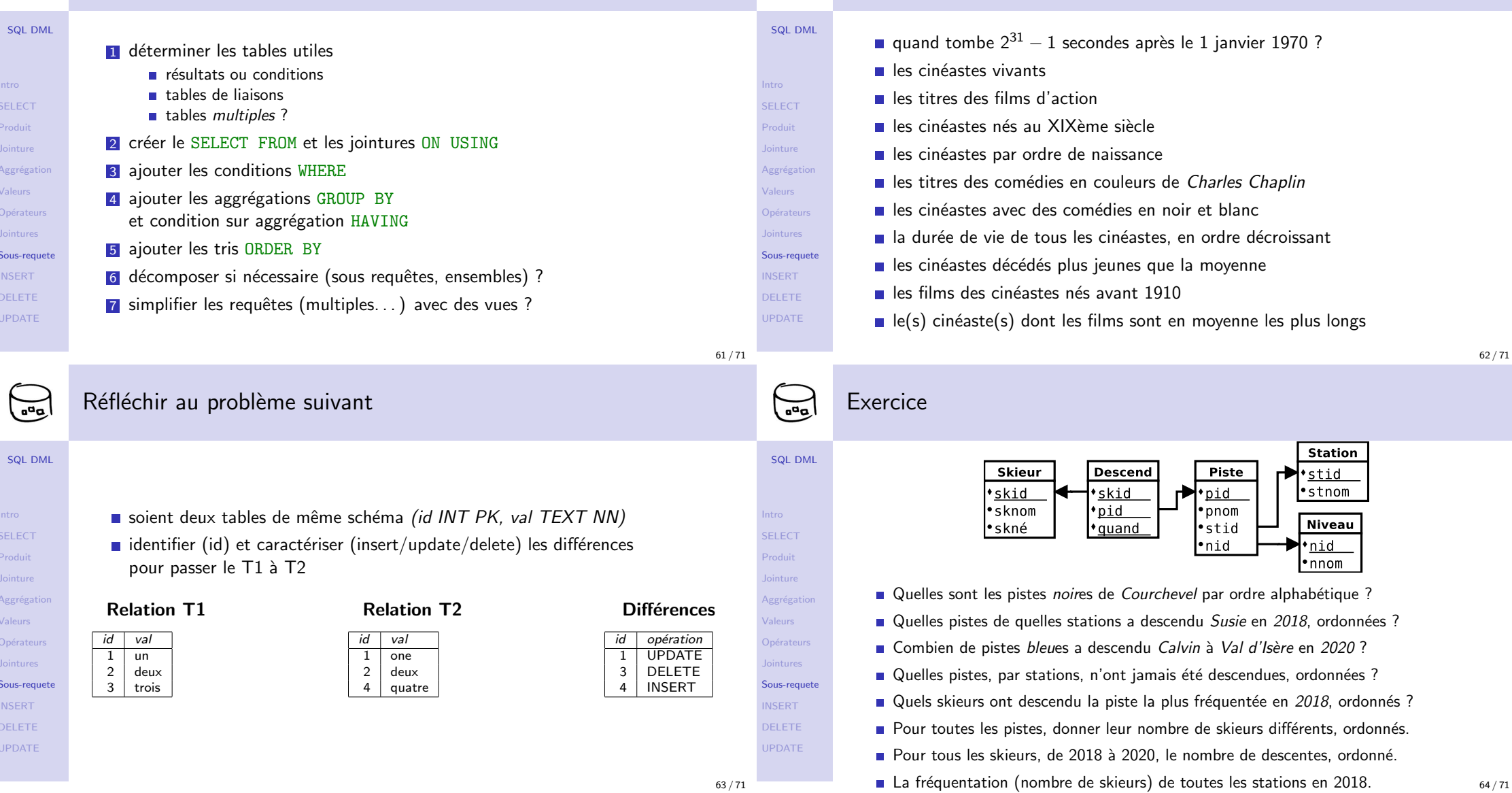

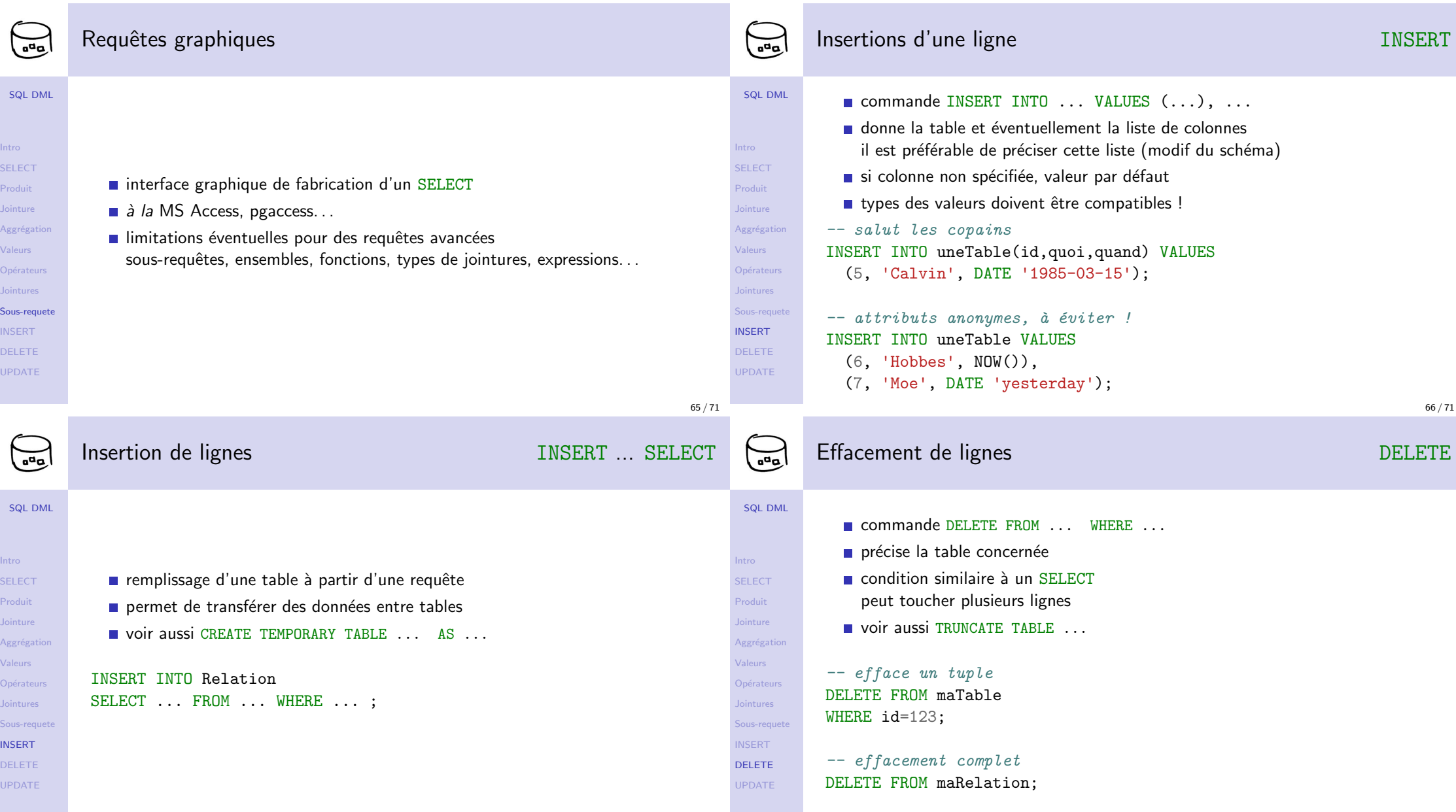

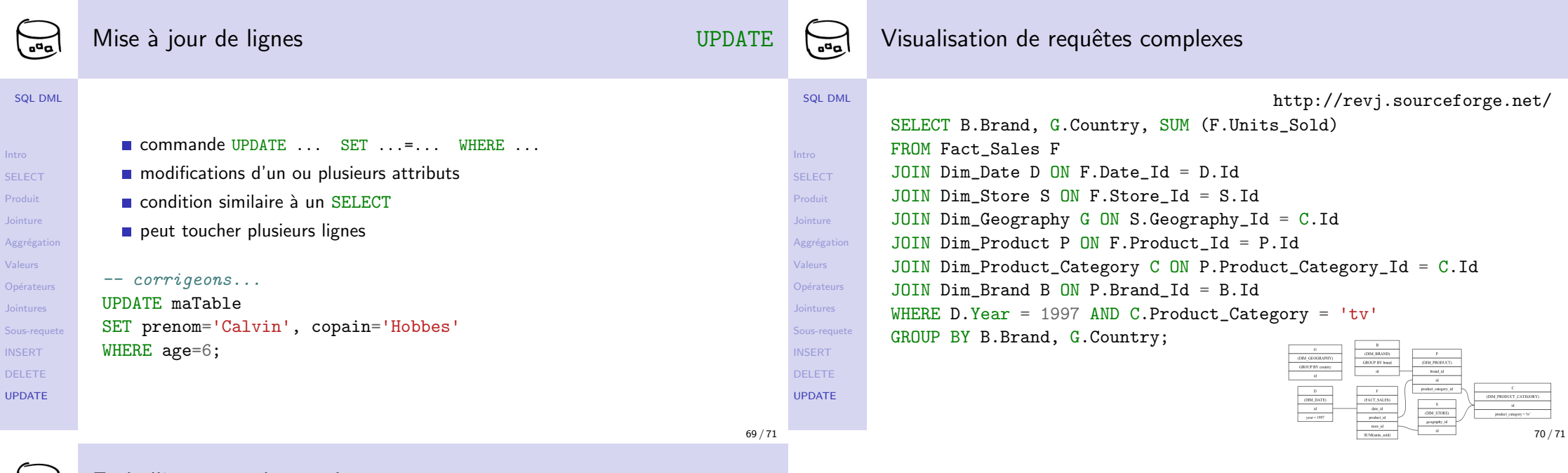

## Embellissement de requêtes

Intro SELECT Produit Jointure Aggrégation Valeurs Opérateurs Jointures Sous-requete INSERT

DELETE UPDATE

SQL DML

 $\sqrt{2\pi}$ 

Op

https://paste.depesz.com/ http://sqlformat.darold.net/